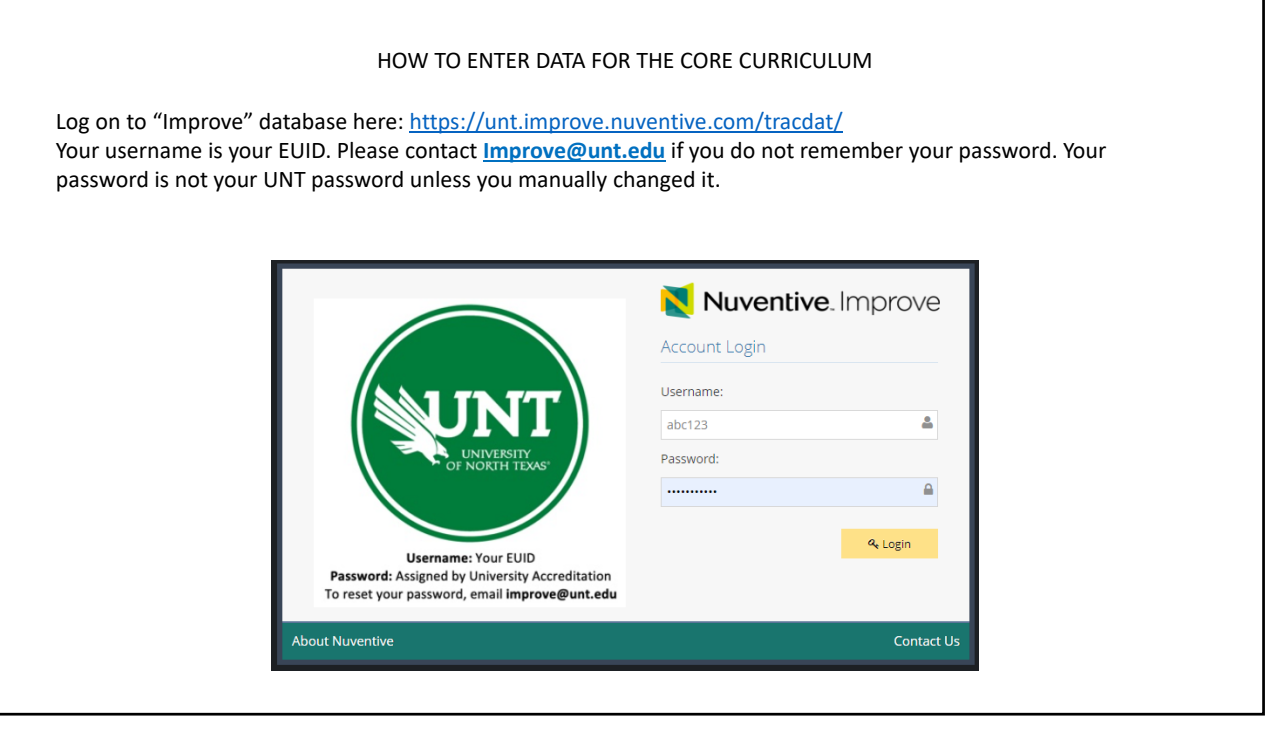

1

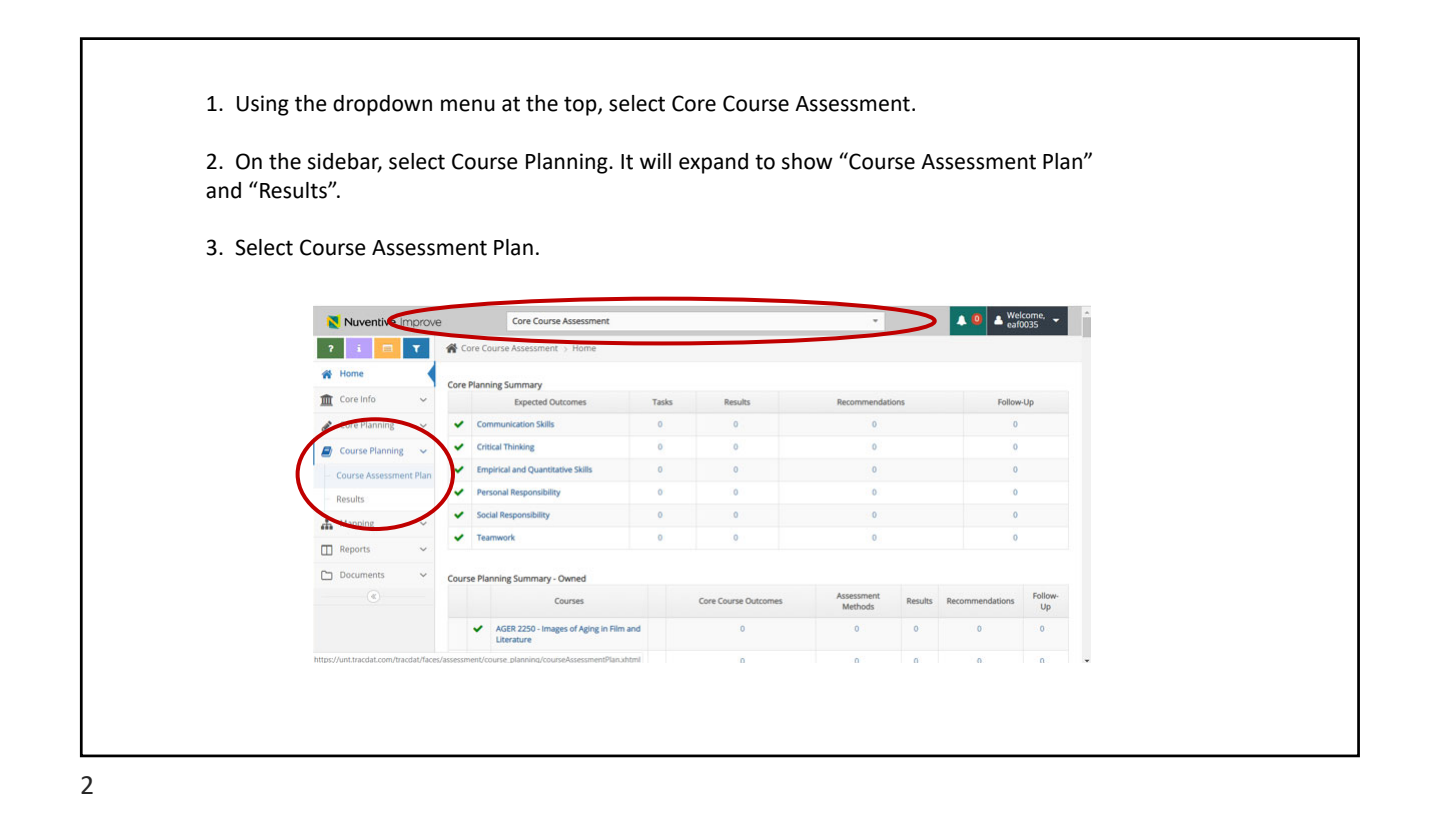

Office of University Accreditation, improve@unt.edu 1

## Core Curriculum Data Entry Instructions for the Improve Database

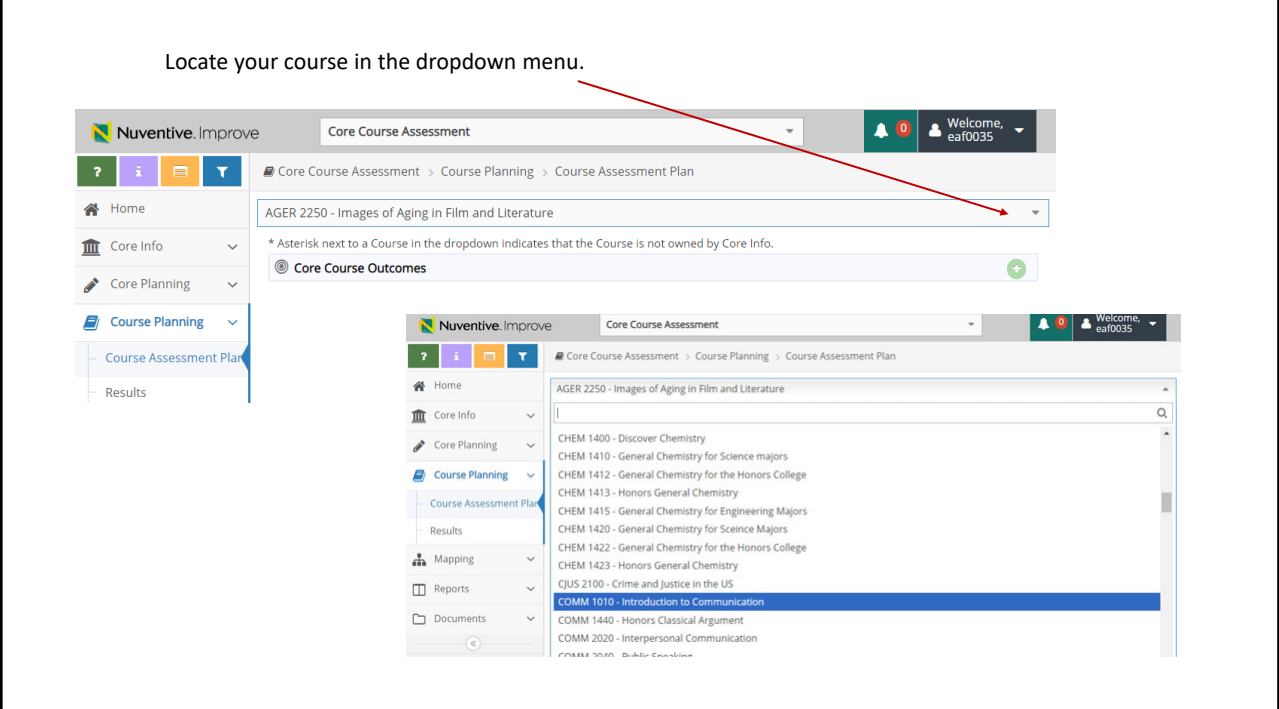

3

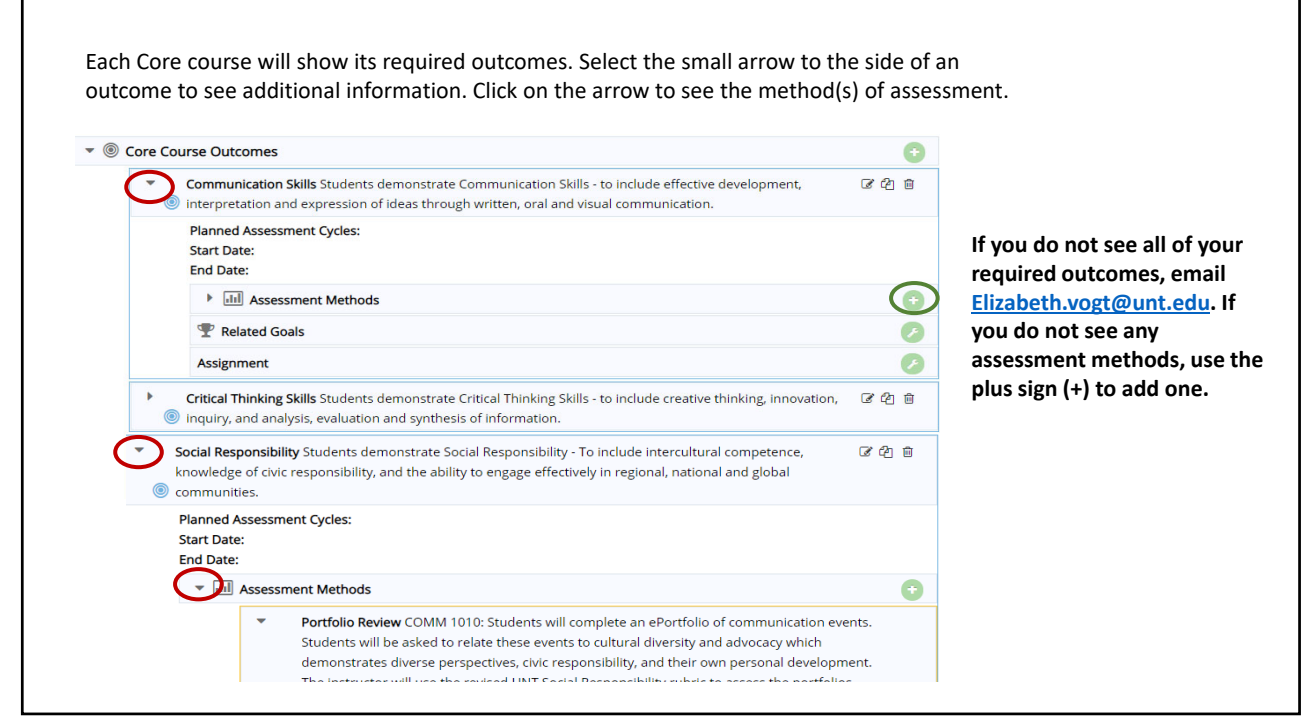

4

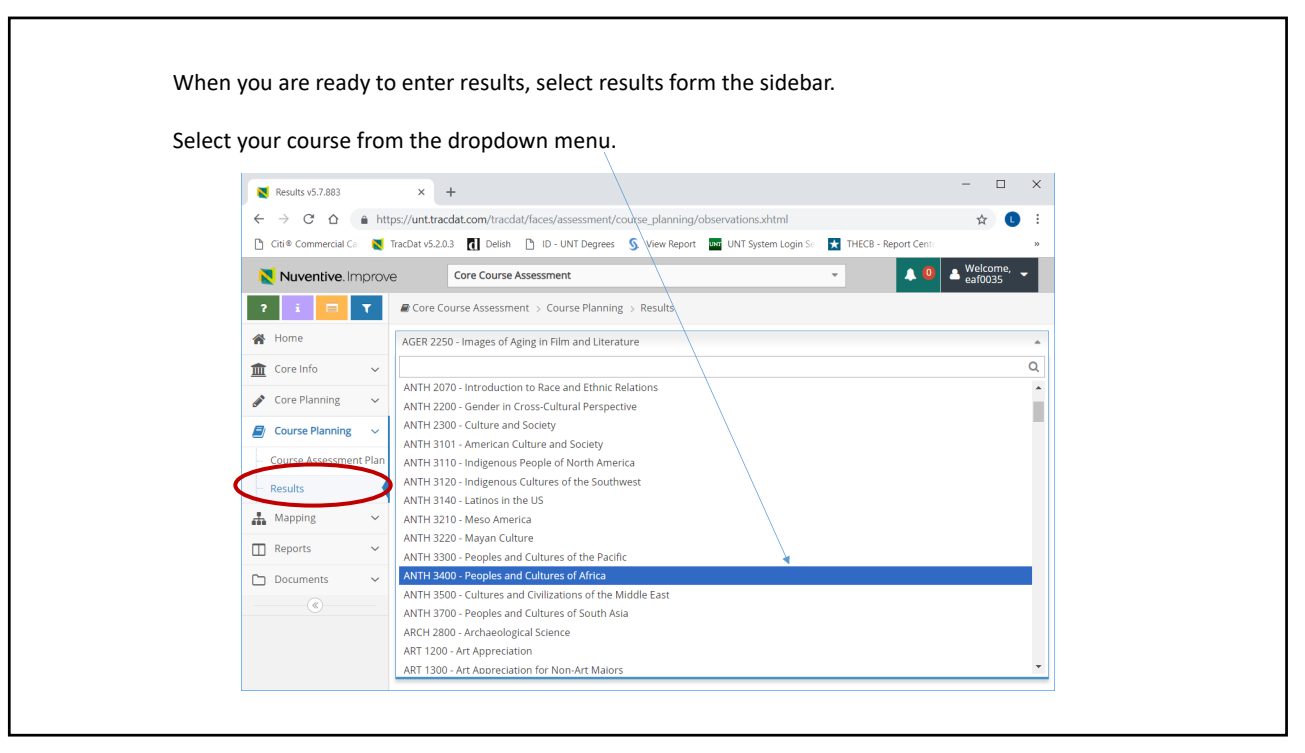

5

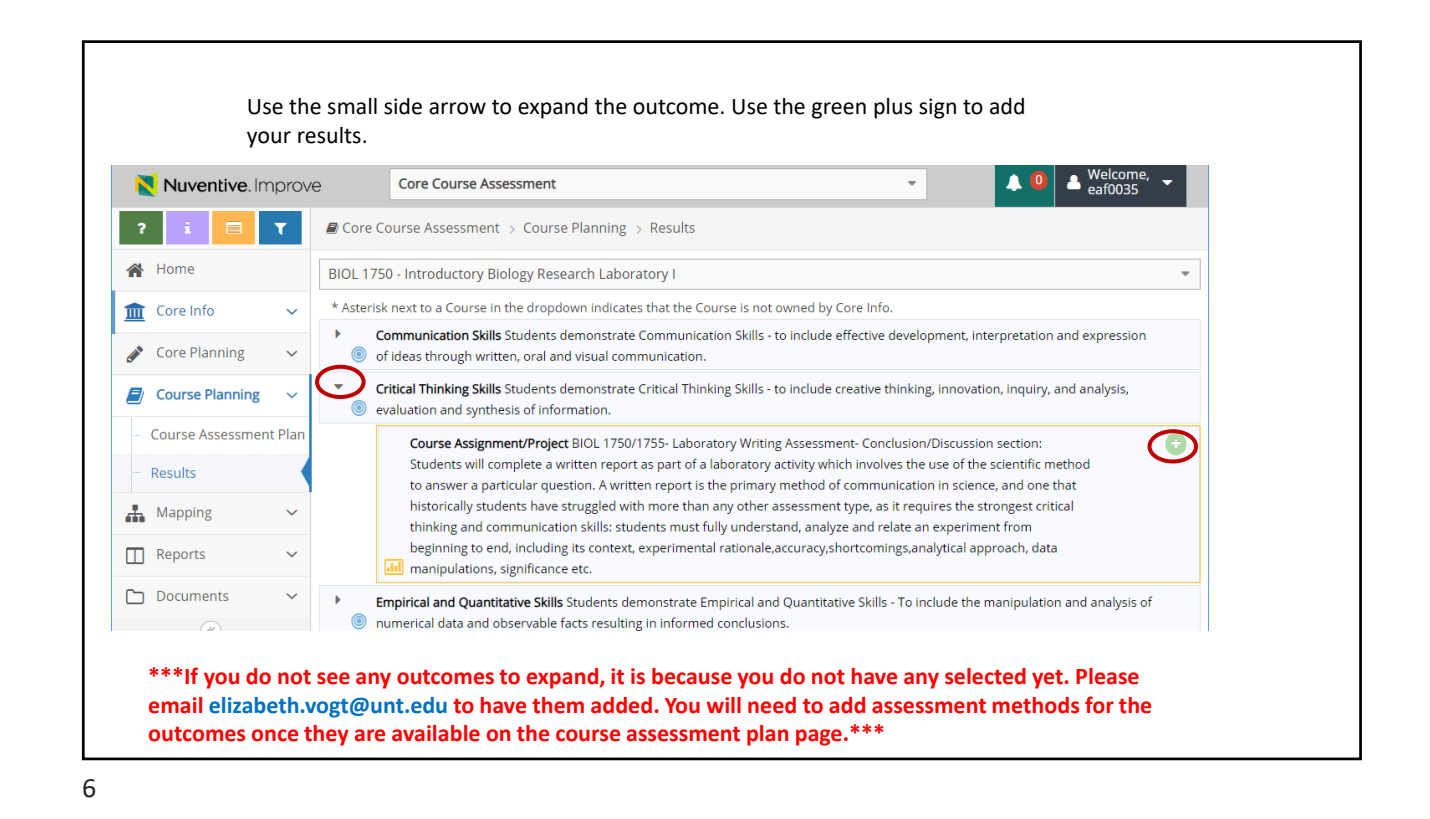

## Core Curriculum Data Entry Instructions for the Improve Database

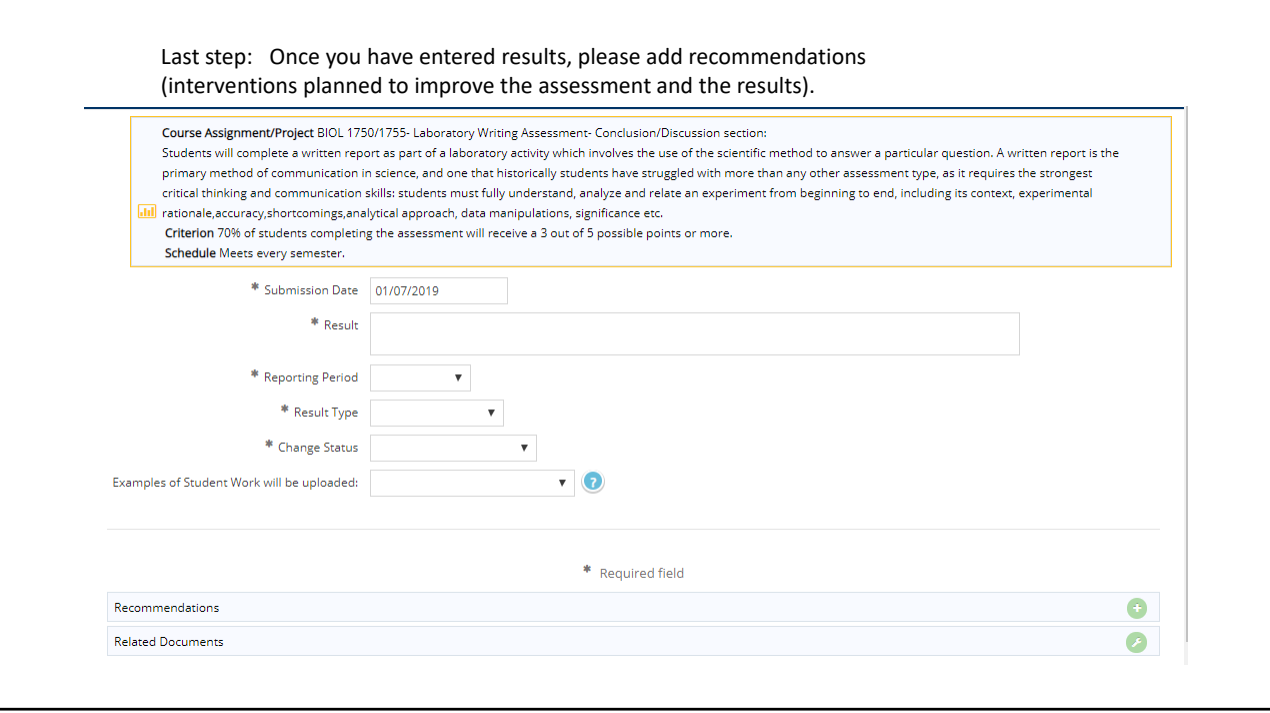

7